# Package 'restorepoint'

January 3, 2019

Type Package Title Debugging with Restore Points Version 0.2 Date 2018-12-20

URL <https://github.com/skranz/restorepoint>

Author Sebastian Kranz [aut, cre], Roman Zenka [ctb]

Maintainer Roman Zenka <zenka.roman@mayo.edu>

Description Debugging with restore points instead of break points. A restore point stores all local variables when called inside a function. The stored values can later be retrieved and evaluated in a modified R console that replicates the function's environment. To debug step by step, one can simply copy & paste the function body from the R script. Particularly convenient in combination with ``RStudio''. See the ``Github'' page inst/vignettes for a tutorial.

License GPL  $(>= 2)$ 

Collate 'restorepoint.R'

Suggests testthat, knitr

VignetteBuilder knitr

RoxygenNote 6.0.1

NeedsCompilation no

Repository CRAN

Date/Publication 2019-01-02 23:10:14 UTC

# R topics documented:

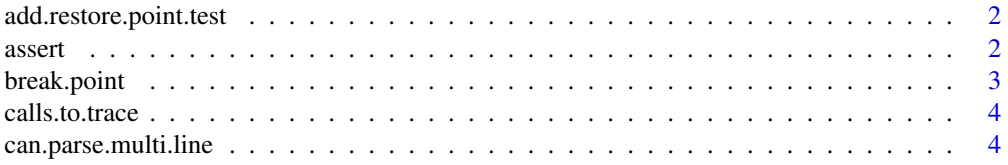

#### <span id="page-1-0"></span>2 assert and  $\overline{a}$  assert and  $\overline{a}$  assert and  $\overline{a}$  assert and  $\overline{a}$  assert and  $\overline{a}$  assert and  $\overline{a}$  assert and  $\overline{a}$  assert and  $\overline{a}$  assert and  $\overline{a}$  assert and  $\overline{a}$  assert and  $\overline{a}$

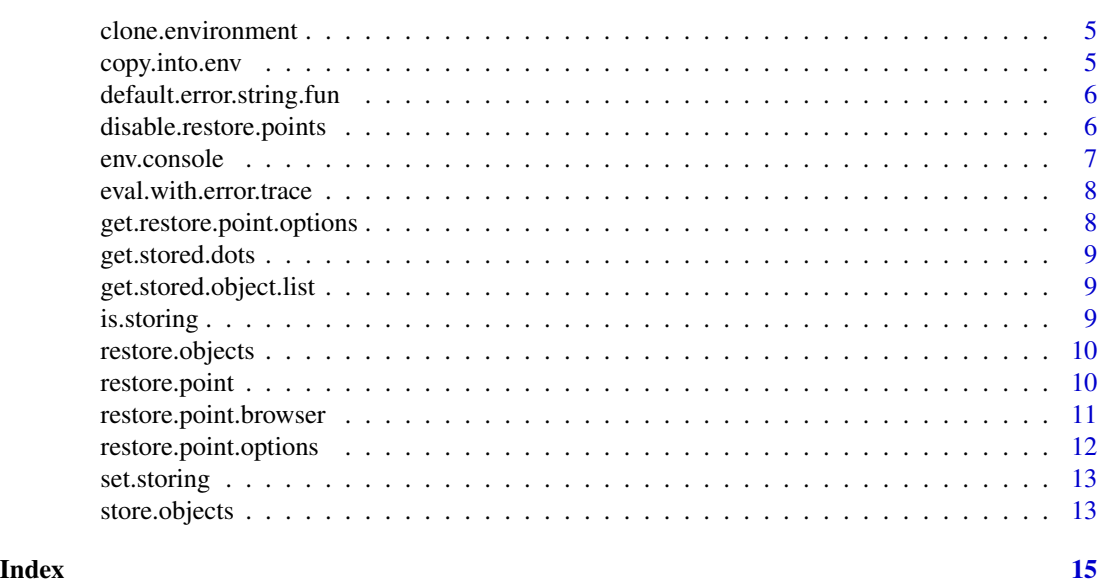

add.restore.point.test

*Add one or several test functions*

# Description

A test function is called after a restore point has stored data. It must have an argument env and name. It can check whether certain conditions are satisfied by the variables

#### Usage

```
add.restore.point.test(...)
```
# Arguments

... a slist of test functions that will be called with the stored arguments

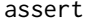

Checks whether cond holds true if not throws an error

# Description

Can be used for checking for errors in functions

#### Usage

assert(cond)

# <span id="page-2-0"></span>break.point 3

#### **Arguments**

cond a condition that is checked

break.point *Sets a break point that can be debugged like a restore point*

# Description

This function can be used as an alternative to browser(). When called inside a function, break.point stores all local objects and then does the following. i) If to global=FALSE (the default for break.point) starts the restore.point.browser for the local objects. ii) if to.global=TRUE copies the local objects to the global environment and stops execution.

#### Usage

```
break.point(name = "BREAK_POINT___",
 to.global = get.restore.point.options()$break.point.to.global,
 deep.copy = get.restore.point.options()$deep.copy, force = FALSE,
dots = eval(substitute(list(...), env = parent.frame())))
```
#### Arguments

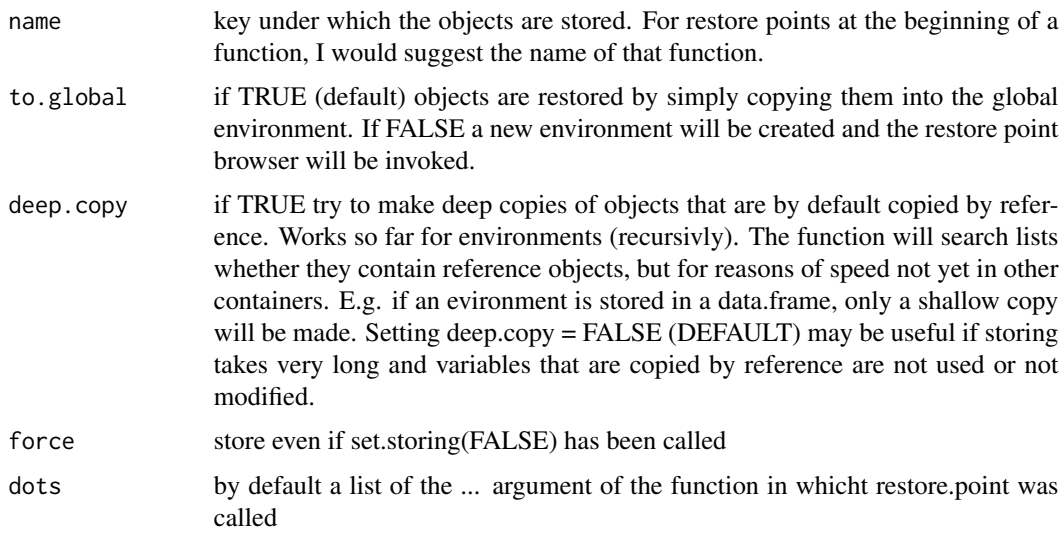

#### Details

An alternative to break points are restore points. In the tutorial on GitHub, I provide some arguments how restore points can facilitate debugging compared to break points.

<span id="page-3-0"></span>

# Description

Transforms a list returned by sys.calls into a vector of strings that looks like a result of traceback()

#### Usage

calls.to.trace(calls = sys.calls(), max.lines = 4)

# Arguments

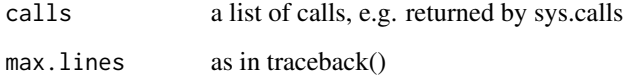

#### Value

a character vector with one element for each call formated in a similar fashion as traceback() does

can.parse.multi.line *Checks whether for the installed R version the function env.console is able to correctly parse R expressions that extend over more than a line*

#### Description

The current implementation of env.console is quite dirty in so far that it parses an error message of the parse() function to check whether a given R expression is assumed to be continued in the next line. That process may not work in R distributions that have error messages that are not in English. The function can.parse.multi.line() tries to check whether that process works or not @export

#### Usage

can.parse.multi.line()

<span id="page-4-0"></span>clone.environment *Deep copy of an environment*

# Description

Deep copy of an environment

#### Usage

```
clone.environment(env, use.copied.ref = FALSE, all.names = TRUE)
```
#### Arguments

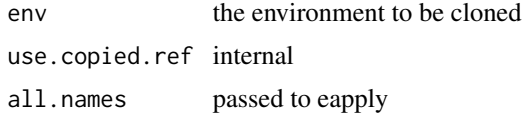

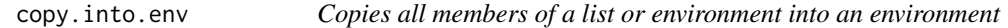

# Description

Copies all members of a list or environment into an environment

# Usage

```
copy.into.env(source = sys.frame(sys.parent(1)),
dest = sys.frame(sys.parent(1)), names = NULL, exclude = NULL,
 from.restore.objects = FALSE, overwrite = TRUE, all.names = TRUE)
```
# Arguments

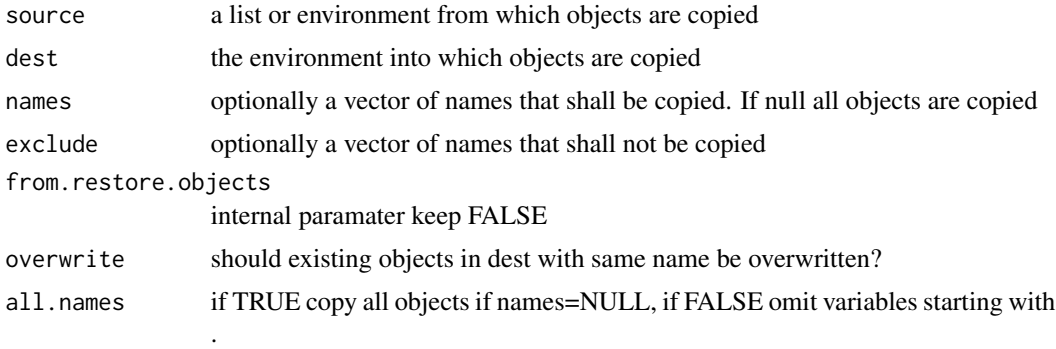

<span id="page-5-0"></span>default.error.string.fun

*A default error string function for eval with error trace*

# Description

A default error string function for eval with error trace

#### Usage

```
default.error.string.fun(e, tb)
```
#### Arguments

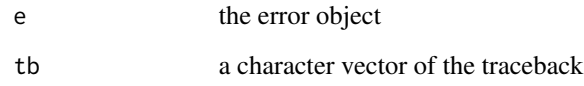

disable.restore.points

*Globally disable or enable restore points*

# Description

Globally disable or enable restore points

#### Usage

```
disable.restore.points(disable = TRUE)
```
# Arguments

disable if TRUE globaly disable restore points. This speeds up calls to restore.point quickly. Is faster than set.storing(FALSE), but has no informative messages when restore.point is called from the global env.

<span id="page-6-0"></span>

# Description

Emulates an R console that evaluates expressions in the specified environement env. You return to the standard R console by pressing ESC

#### Usage

```
env.console(env = new.env(parent = parent.env), parent.env = parent.frame(),
 dots = NULL, prompt = ": ",
 startup.message = "Press ESC to return to standard R console",
multi.line.parse.error = get.restore.point.options()$multi.line.parse.error,
 local.variables = NULL)
```
# Arguments

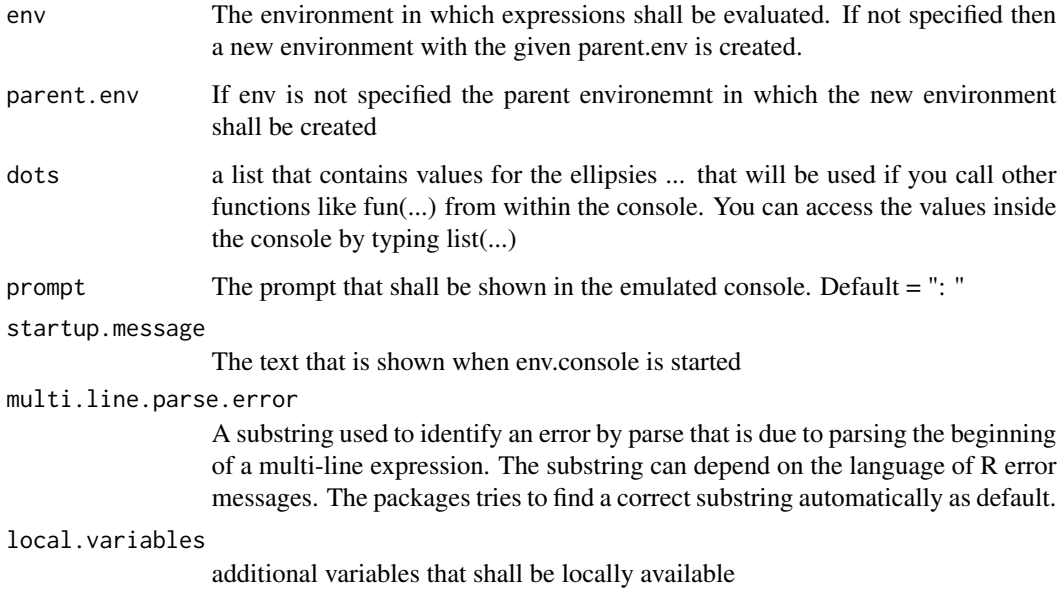

# Value

Returns nothing since the function must be stopped by pressing ESC.

<span id="page-7-0"></span>eval.with.error.trace *Evals the expression such that if an error is encountered a traceback is added to the error message.*

#### Description

This function is mostly useful within a tryCatch clause Adapted from code in tools:::.try\_quietly as suggested by Kurt Hornik in the following message https://stat.ethz.ch/pipermail/r-devel/2005- September/034546.html

#### Usage

```
eval.with.error.trace(expr, max.lines = 4, remove.early.calls = 0,
 error.string.fun = default.error.string.fun)
```
# Arguments

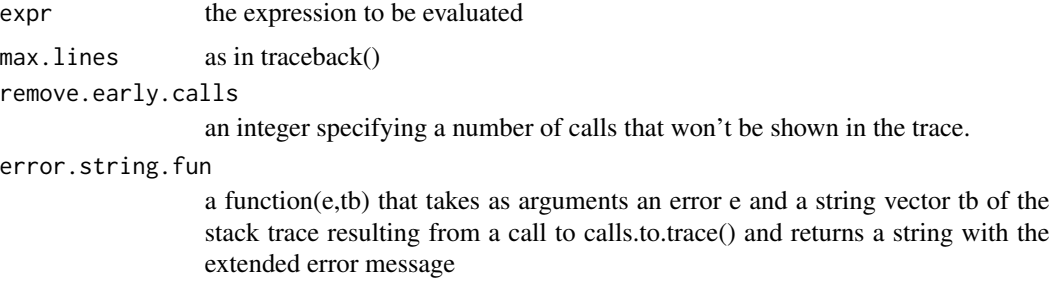

#### Value

If no error occurs the value of expr, otherwise an error is thrown with an error message that contains the stack trace of the error.

get.restore.point.options

*Get global options for restore points*

# Description

Get global options for restore points

#### Usage

get.restore.point.options()

<span id="page-8-0"></span>get.stored.dots *Returns the ellipsis (...) that has been stored in restore.point name as a list*

# Description

Returns the ellipsis (...) that has been stored in restore.point name as a list

#### Usage

```
get.stored.dots(name, deep.copy = FALSE)
```
# Arguments

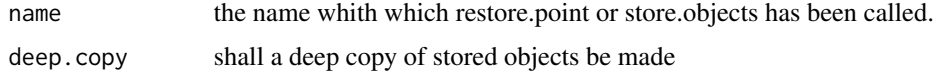

get.stored.object.list

*Retrieves the list of all restore.points with the stored objects*

# Description

Retrieves the list of all restore.points with the stored objects

# Usage

```
get.stored.object.list()
```
is.storing *Check whether objects currently are stored or not*

#### Description

Check whether objects currently are stored or not

# Usage

is.storing()

<span id="page-9-0"></span>

### Description

Restore stored objects by copying them into the specified environment. Is used by restore.point

#### Usage

```
restore.objects(name, dest = globalenv(), was.forced = FALSE,
 deep.copy = get.restore.point.options()$deep.copy)
```
#### Arguments

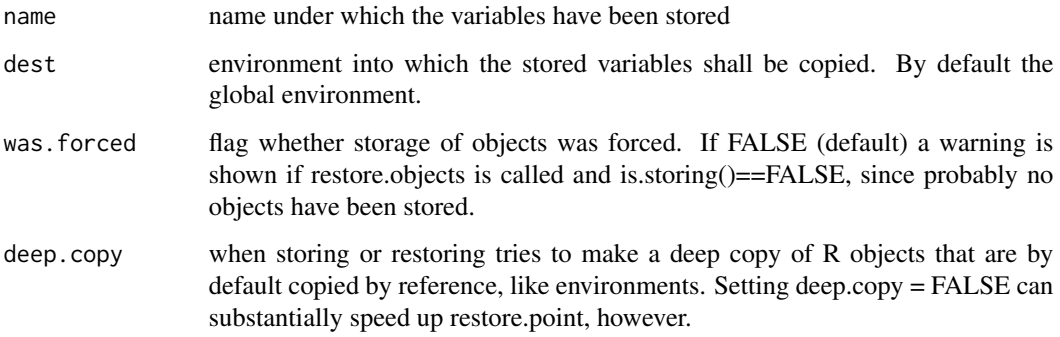

#### Value

returns nothing but automatically copies the stored variables into the global environment

restore.point *Sets a restore point*

#### Description

The function behaves different when called from a function or when called from the global environemnt. When called from a function, it makes a backup copy of all local objects and stores them internally under a key specified by name. When called from the global environment, it restores the previously stored objects by copying them into the global environment. See the package Vignette for an illustration of how this function can facilitate debugging.

#### <span id="page-10-0"></span>Usage

```
restore.point(name, to.global = options$to.global,
deep.copy = options$deep.copy, force = FALSE,
display.restore.point = options$display.restore.point,
indent.level = TRUE, trace.calls = options$trace.calls,
max.trace.lines = 10, dots = eval(substitute(list(...), env =parent.frame())), options = get.restore.point.options())
```
# Arguments

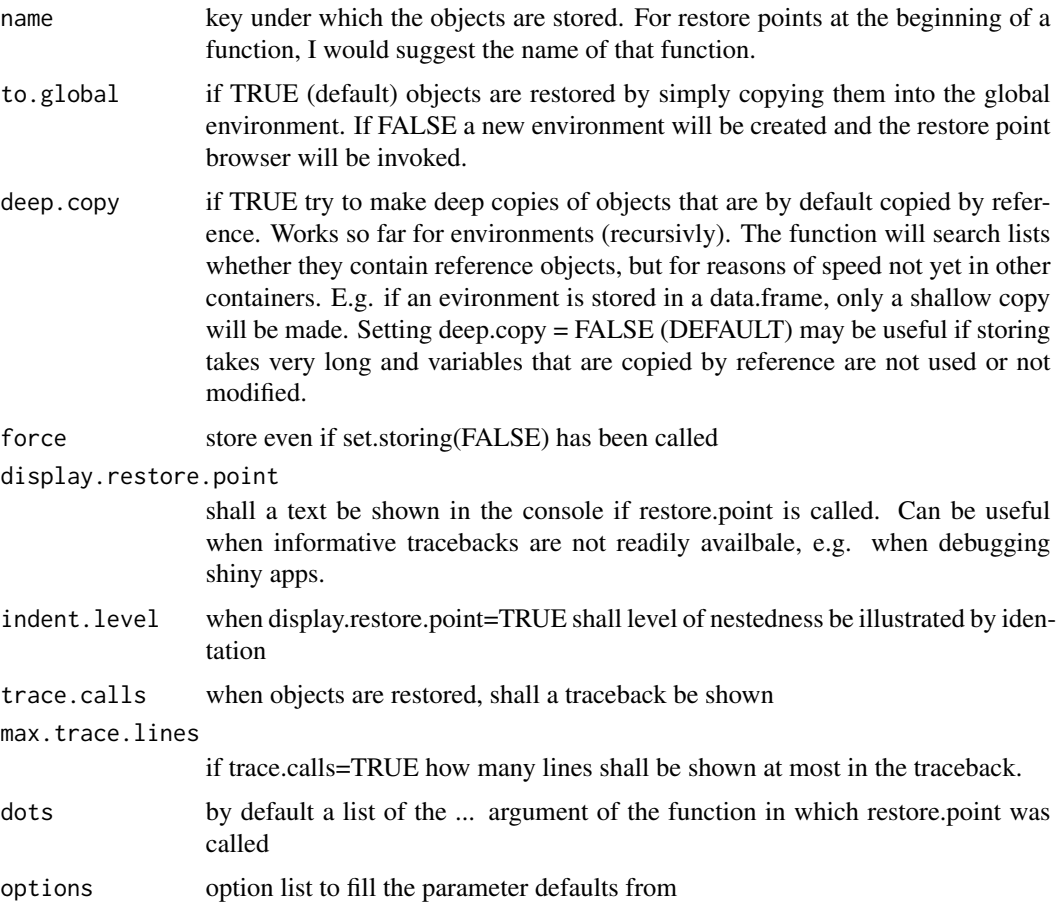

restore.point.browser *Examing a previously stored restore point by invoking the browser.*

# Description

The function is mainly for internal use by restore.point.

#### <span id="page-11-0"></span>Usage

```
restore.point.browser(name, was.forced = FALSE,
message.text = paste("restore point", name, ", press ESC to return."),
deep.copy = get.restore.point.options()$deep.copy)
```
#### Arguments

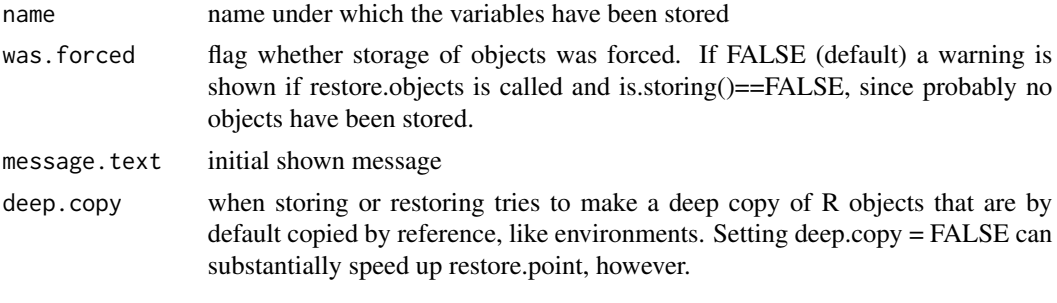

#### Value

returns nothing

restore.point.options *Set global options for restore points*

#### Description

Set global options for restore points

#### Usage

```
restore.point.options(options = NULL, display.restore.point = FALSE, ...)
```
#### Arguments

options a list of options that shall be set. Possible options are listed below display.restore.point

Makes sure that the display.restore.point option is set to FALSE by default

... options can also directly be passed. The following options can be set: - storing Default=TRUE enable or disable storing of options, setting storing = FALSE basicially turns off debugging via restore points - deep.copy Default = FALSE. If TRUE then when storing and restoring tries to make a deep copy of R objects that are by default copied by reference, like environments. deep.copy = FALSE substantially speeds up restore.point. - to.global Default=TRUE. If TRUE then when options are restored, they are simply copied into the global environment and the R console is directly used for debugging. If FALSE a browser mode will be started instead. It is still possible to parse all R commands into the browser and to use copy and paste. To quit the browser press ESC in the R

<span id="page-12-0"></span>console. The advantage of the browser is that all objects are stored in a newly generated environment that mimics the environemnt of the original function, i.e. global varariables are not overwritten. Furthermore in the browser mode, one can pass the ... object to other functions, while this does not work in the global environment. The drawback is that the browser is still not as convenient as the normal R console, e.g. pressing arrow up does not restore the previous command. Also, one has to press Esc to leave the browser mode.

set.storing *Set whether objects shall be stored or not*

#### **Description**

Set whether objects shall be stored or not

#### Usage

set.storing(storing = TRUE)

#### Arguments

storing if FALSE don't store objects if restore.point or store.objects is called. May save time. If TRUE (default) turn on storage again.

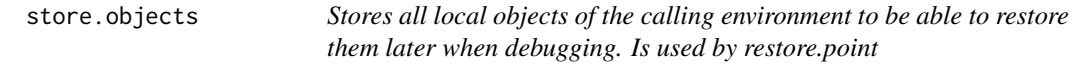

#### Description

Stores all local objects of the calling environment to be able to restore them later when debugging. Is used by restore.point

#### Usage

```
store.objects(name = NULL, parent.num = -1,
 deep.copy = get.restore.point.options()$deep.copy, force = FALSE,
store.if.called.from.global = FALSE, envir = sys.frame(parent.num),
 store.parent.env = "all.but.global", dots = eval(substitute(list(...), env
 = parent.frame())))
```
# Arguments

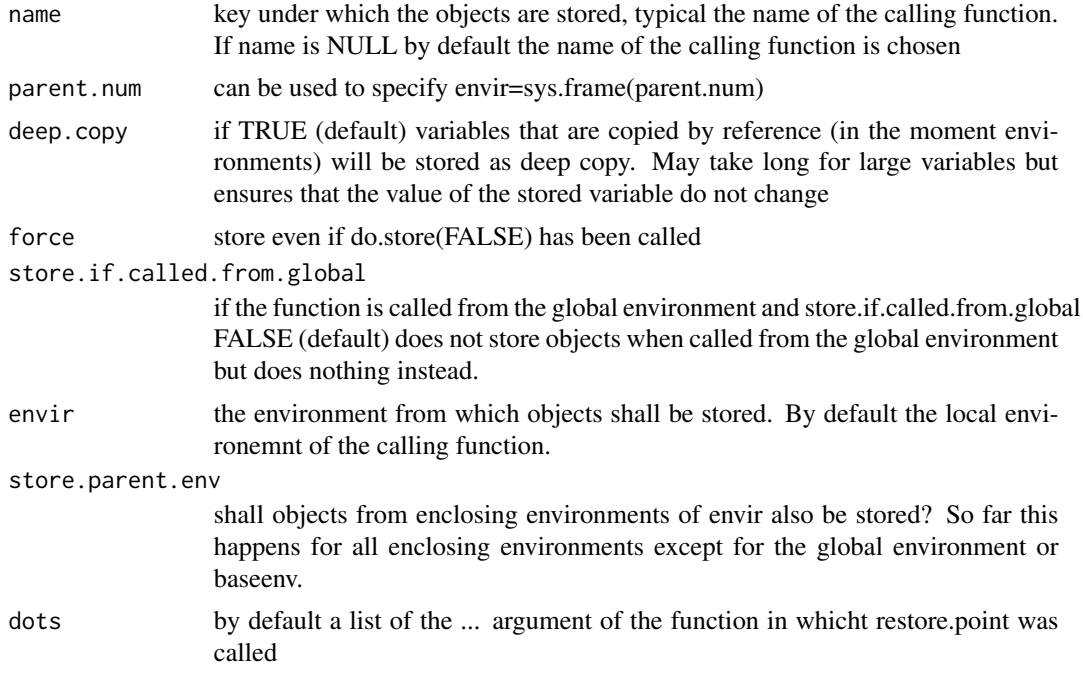

# Value

returns nothing, just called for side effects

# <span id="page-14-0"></span>Index

add.restore.point.test, [2](#page-1-0) assert, [2](#page-1-0) break.point, [3](#page-2-0) calls.to.trace, [4](#page-3-0) can.parse.multi.line, [4](#page-3-0) clone.environment, [5](#page-4-0) copy.into.env, [5](#page-4-0) default.error.string.fun, [6](#page-5-0) disable.restore.points, [6](#page-5-0) env.console, [7](#page-6-0) eval.with.error.trace, [8](#page-7-0) get.restore.point.options, [8](#page-7-0) get.stored.dots, [9](#page-8-0) get.stored.object.list, [9](#page-8-0) is.storing, [9](#page-8-0) restore.objects, [10](#page-9-0) restore.point, [10](#page-9-0) restore.point.browser, [11](#page-10-0) restore.point.options, [12](#page-11-0)

set.storing, [13](#page-12-0) store.objects, [13](#page-12-0)